Министерство науки и высшего образования Российской Федерации федеральное государственное бюджетное образовательное учреждение высшего образования «Санкт-Петербургский государственный университет промышленных технологий и дизайна» (СПбГУПТД) УТВЕРЖДАЮ Подлинник электронного документа, подписанного ЭЦП, хранится в создавания электронного документооборота<br>• системе электронного документооборота<br>• ФГБОУ ВО «Саикт-Петербургский государственный университет<br>• промышленных технологий и дизайна» Первый проректор, проректор по УР 45 db 5b 23 89 15 2a 92  $\_$ А.Е. Рудин Владелец Рудин Александр Евгеньевич, первый проректор, проректор по учебной работе Действителен с 21 января 2019г. по 31 декабря 2022г. «29» 06 2021 года **Рабочая программа дисциплины Б1.В.04** Компьютерная верстка и дизайн Учебный план: 09.03.02\_ВШПМ\_ОО\_набор 2021\_1-1-19.plx Кафедра: 21 Информационных и управляющих систем Направление подготовки: 09.03.02 Информационные системы и технологии Профиль подготовки: Информационные технологии в дизайне

Уровень образования: бакалавриат

Форма обучения: очная

(специализация)

**План учебного процесса**

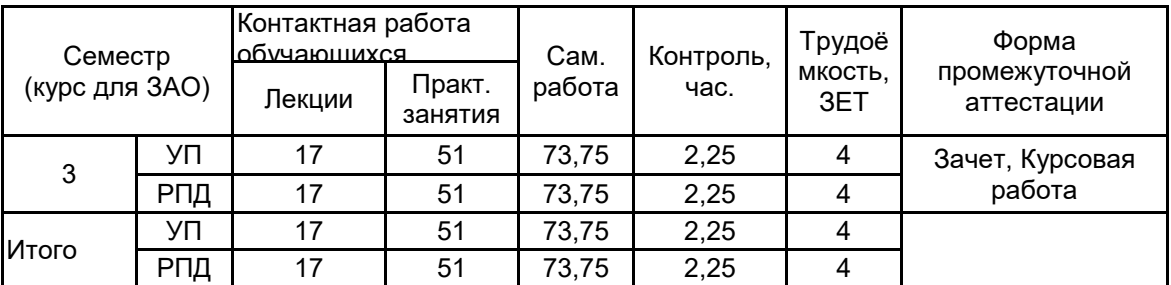

Рабочая программа дисциплины составлена в соответствии с федеральным государственным образовательным стандартом высшего образования по направлению подготовки 09.03.02 Информационные системы и технологии, утверждённым приказом Министерства образования и науки Российской Федерации от 19.09.2017 г. № 926

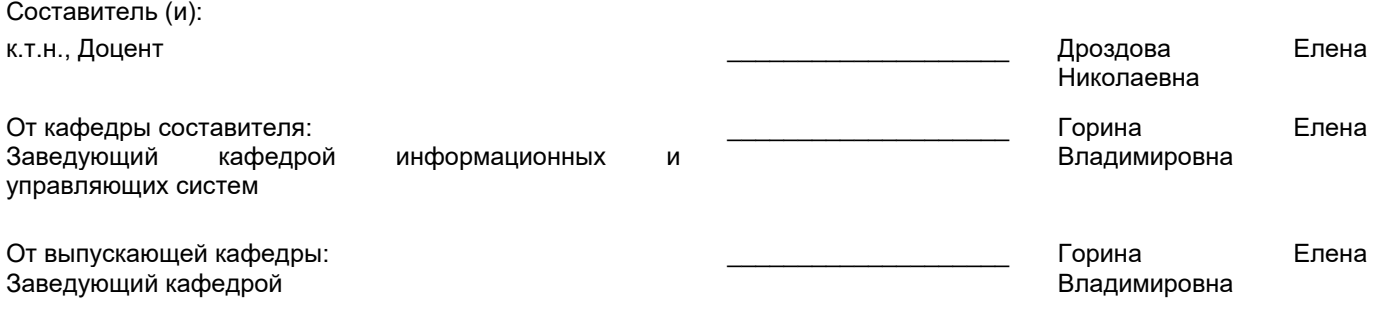

\_\_\_\_\_\_\_\_\_\_\_\_\_\_\_\_\_\_\_\_\_\_\_\_\_\_\_\_\_\_\_\_\_\_\_\_\_\_\_\_\_\_\_\_\_\_\_\_\_\_\_\_\_\_\_\_\_\_\_\_\_\_\_\_

Методический отдел:

## **1 ВВЕДЕНИЕ К РАБОЧЕЙ ПРОГРАММЕ ДИСЦИПЛИНЫ**

**1.1 Цель дисциплины:** Сформировать компетенции обучающегося в области современных направлений развития инструментальных средств графического оформления компьютерной продукции.

## **1.2 Задачи дисциплины:**

• Рассмотреть методы и средства интеграции программных средств оформления компьютерной продукции.

• Показать особенности дизайна печатной продукции.

• Рассмотреть основные принципы композиции в дизайне.

• Показать особенности работы в системах верстки.

• Рассмотреть стандартные ошибки дизайна.

## **1.3 Требования к предварительной подготовке обучающегося:**

Предварительная подготовка предполагает создание основы для формирования компетенций, указанных в п. 2, при изучении дисциплин:

Введение в дизайн

Компьютерная графика и дизайн

Информационные технологии

## **2 КОМПЕТЕНЦИИ ОБУЧАЮЩЕГОСЯ, ФОРМИРУЕМЫЕ В РЕЗУЛЬТАТЕ ОСВОЕНИЯ ДИСЦИПЛИНЫ**

# **ПК-1: Способен осуществлять проектирование информационных ресурсов в сфере дизайна**

**Знать:** особенности дизайна конкретных видов изданий; основные правила верстки различных видов изданий.

**Уметь:** выполнять дизайн и верстку периодических изданий, материалов, способствующих продвижению товара на рынке, деловой корреспонденции, рекламных объявлений.

**Владеть:** навыками использования современной программно-информационной среды для дизайна и графического оформления компьютерной продукции.

#### Наименование и содержание разделов, тем и учебных занятий Семестр о Контактная<br>Серабота<br>Ет Лек. П<br>До (часы) (ча<br>Су работа СР (часы) Инновац. формы Форма текущего Лек. (часы)  $\mathsf{p}_D$ . (часы) Раздел 1. Композиция в дизайне 3 **О** О Тема 1. Средства композиции: симметрия,<br>равновесие, центр композиции. равновесие, центр композиции, пропорциональность, масштабность, тождество, контраст, нюанс, ритм. Практическое занятие: Средства композиции. 1 1 6 Тема 2. Характер композиции: статичная, динамичная. Вид композиции: линейная,<br>фронтальная, фронтальная, пространственная. Особенности многоэлементной композиции: сюжетно-изобразительная, декоративно-тематическая, композиция предметных форм. Практическое занятие: Характер композиции. 1 1 6 Тема 3. Средства выразительности в композиции: фотографическое воспроизведение действительности, декоративное преобразование действительности. Формальная композиция. Характеристики цвета в композиции: весовые, температурные, фактурные, акустические, пространственные. Практическое занятие: Средства выразительности в композиции. 1 1 6 ИЛ Раздел 2. Дизайн печатных документов О

# **3 РЕЗУЛЬТАТЫ ОБУЧЕНИЯ ПО ДИСЦИПЛИНЕ**

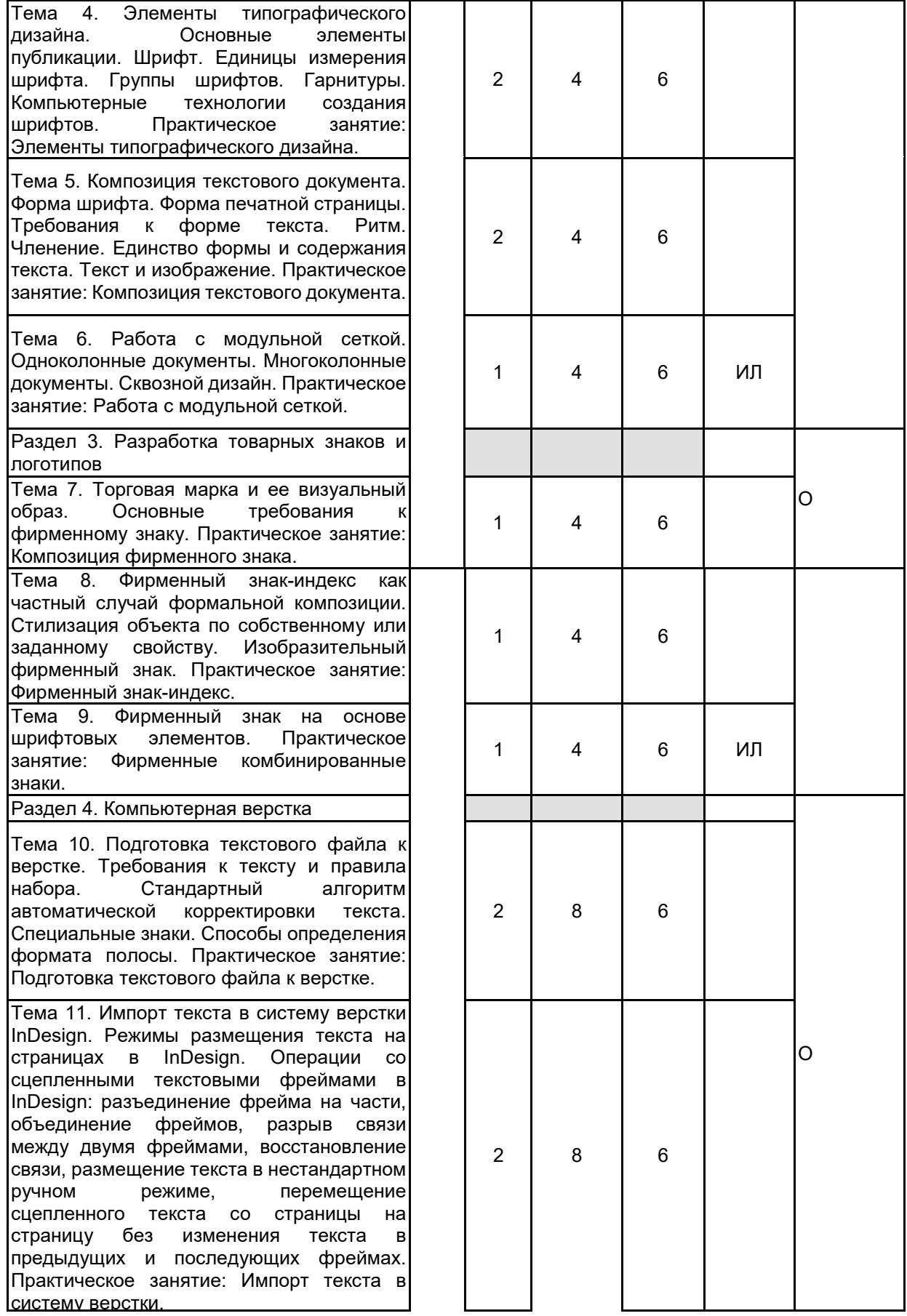

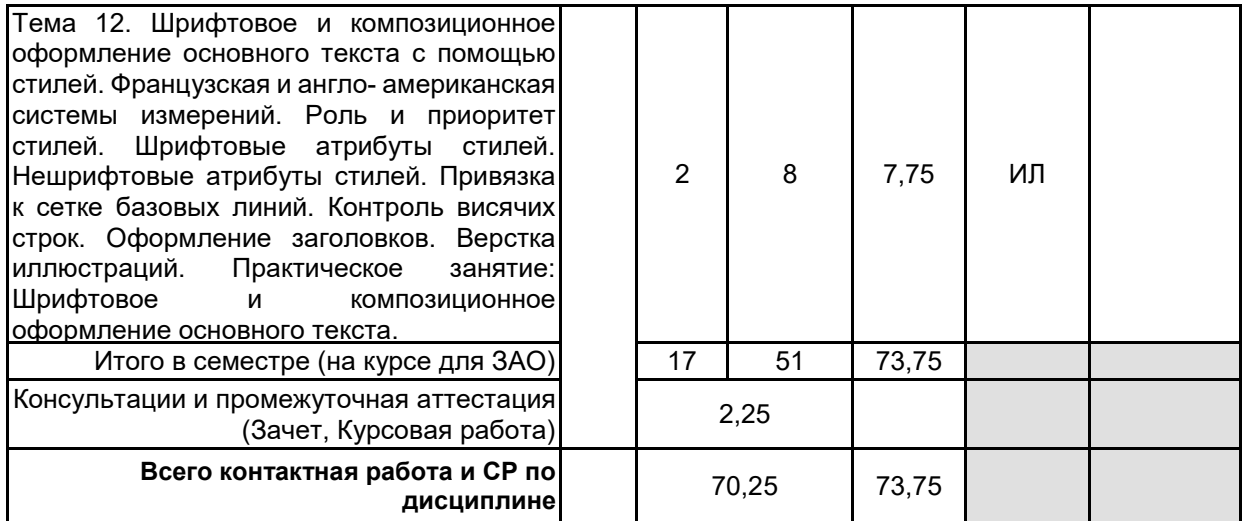

# **4 КУРСОВОЕ ПРОЕКТИРОВАНИЕ**

**4.1 Цели и задачи курсовой работы (проекта):** Цель курсовой работы заключается в получении студентами практических навыков графического оформления компьютерной продукции.

Задачи курсовой работы: рассмотреть особенности дизайна печатной продукции; изучить особенности работы в конкретных издательских системах; освоить методы и средства интеграции программных средств оформления компьютерной продукции.

**4.2 Тематика курсовой работы (проекта):** 1. Информационная поддержка разработки компьютерных шрифтов.

- 2. Разработка элементов фирменного стиля организации с использованием графических программ.
- 3. Разработка оригинал-макета книги с использованием издательских программ.
- 4. Разработка оригинал-макета газеты с использованием издательских программ.
- 5. Разработка оригинал-макета журнала с использованием издательских программ.
- 6. Разработка оригинал-макета брошюры с использованием издательских программ.
- 7. Разработка оригинал-макета каталога с использованием издательских программ.
- 8. Разработка оригинал-макета информационного бюллетеня с использованием издательских

#### программ.

9. Разработка оригинал-макета рекламного проспекта с использованием программы верстки.

10. Информационная поддержка дизайна рекламной продукции

Студент имеет право предложить инициативную тему курсовой работы с обоснованием ее выбора.

## **4.3 Требования к выполнению и представлению результатов курсовой работы (проекта):**

#### Курсовая работа выполняется обучающимися индивидуально.

Результаты представляются в виде пояснительной записки объемом 20 - 40 стр., содержащей следующие обязательные элементы:

- Введение
- Задание на курсовую работу
- Формирование требований и теоретические аспекты.
- Анализ и выбор программного обеспечения.
- Практическая часть работы (разработка элементов фирменного стиля, оригинал-макета, и т.д.).
- Заключение
- Список использованных источников

Пояснительная записка должна быть оформлена в соответствии с требованиями ГОСТ 7.32-2017.

#### **5. ФОНД ОЦЕНОЧНЫХ СРЕДСТВ ДЛЯ ПРОВЕДЕНИЯ ПРОМЕЖУТОЧНОЙ АТТЕСТАЦИИ**

# **5.1 Описание показателей, критериев и системы оценивания результатов обучения**

#### **5.1.1 Показатели оценивания**

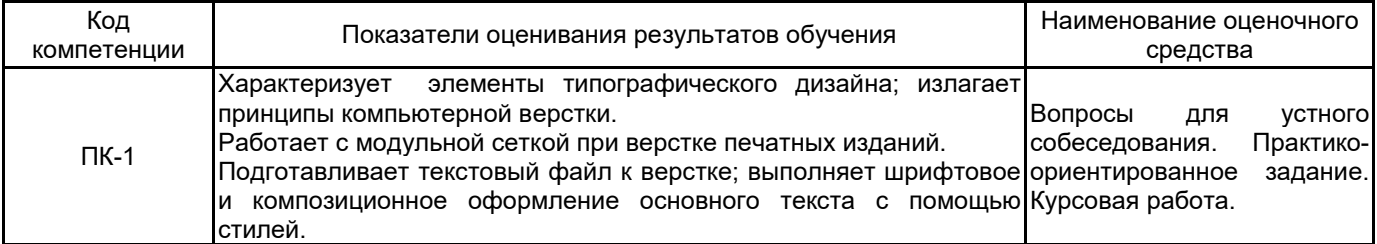

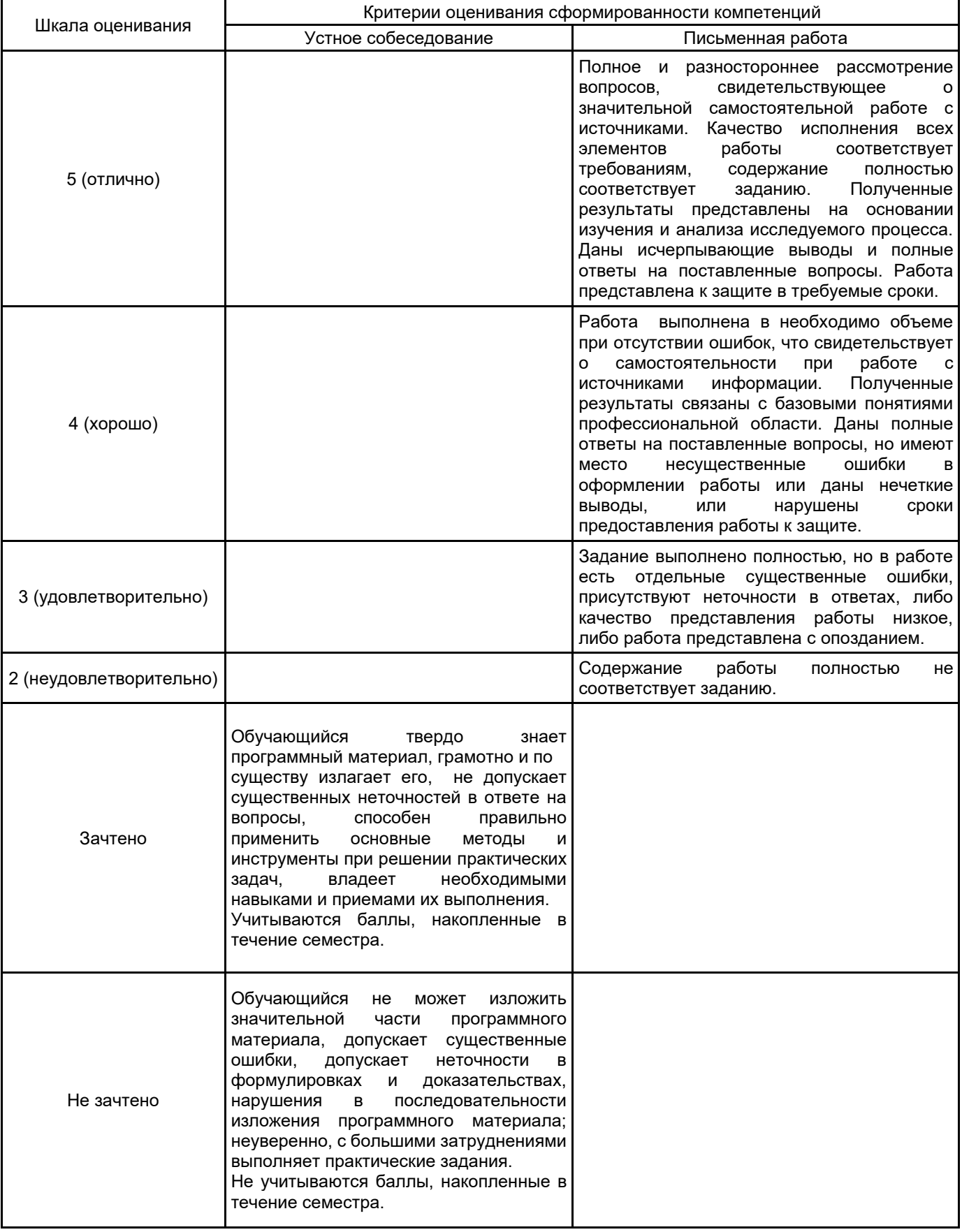

# **5.2 Типовые контрольные задания или иные материалы, необходимые для оценки знаний, умений, навыков и (или) опыта деятельности**

**5.2.1 Перечень контрольных вопросов**

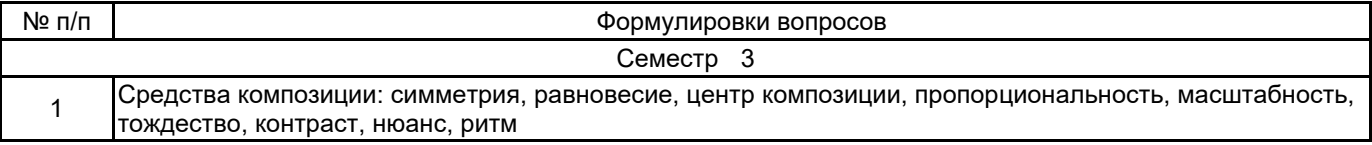

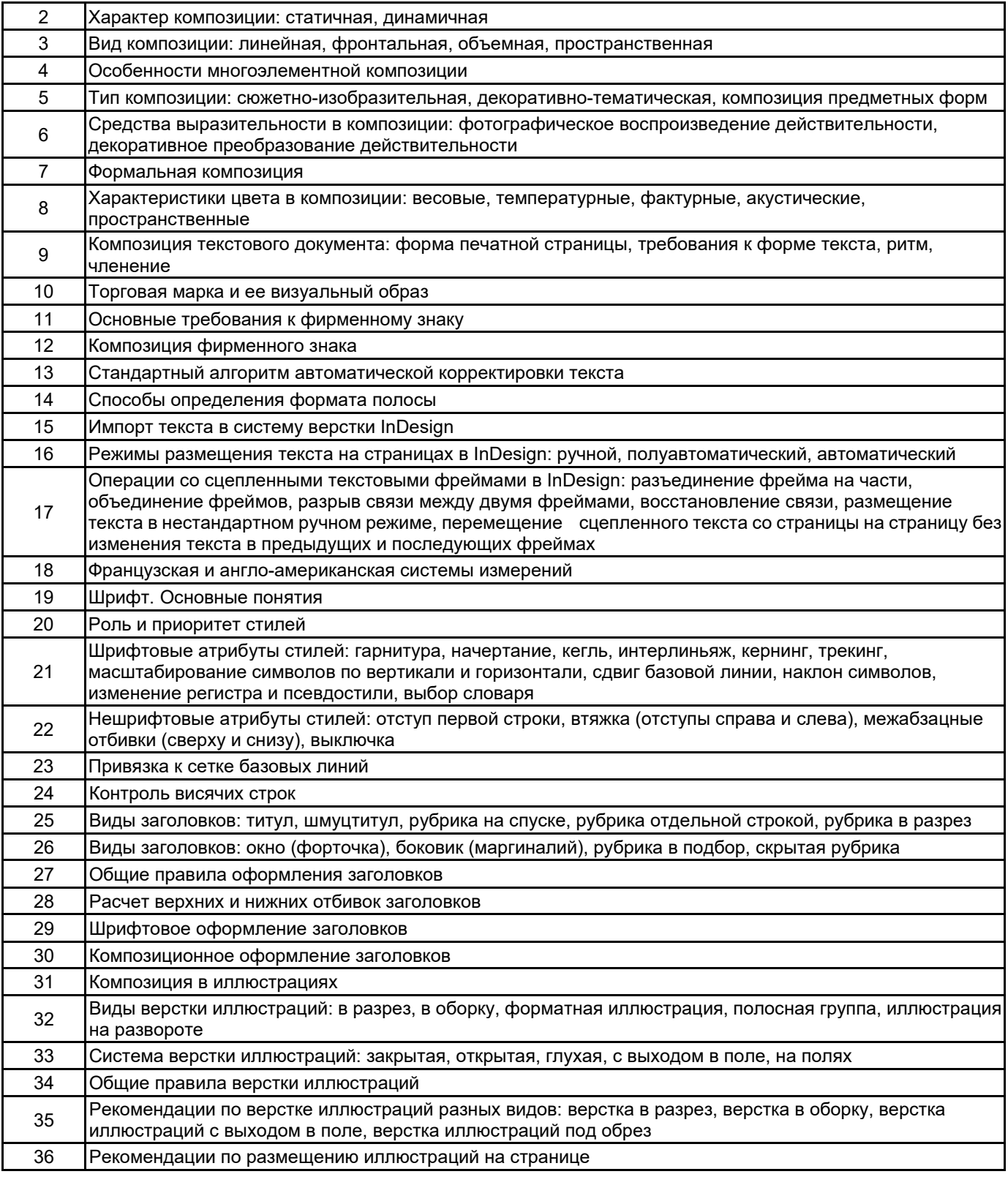

### **5.2.2 Типовые тестовые задания**

Не предусмотрены.

# **5.2.3 Типовые практико-ориентированные задания (задачи, кейсы)**

Задание 1. Создать варианты композиции с различными видами симметрии: зеркальная, осевая, перенос.

Задание 2. Создать варианты композиции с дисимметрией и антисимметрией.

Задание 3. Создать варианты композиций статического и динамического характера.

Задание 4. Преобразовать метрический ряд в ритмический посредством нюансного изменения одного произвольно выбранного элемента.

Задание 5. Построить вариант композиции с доминантой элементов.

Задание 6. Построить вариант композиции с доминантой пространства.

Задание 7. Построить вариант композиции с органическим единством элементов и пространства.

Задание 8. Вы подготавливаете текстовый файл к верстке. При первичном анализе тексте выявлено, что знак конца абзаца стоит в конце каждой строки. Приведите алгоритм автоматической корректировки текста.

Задание 9. Вы подготавливаете текстовый файл к верстке. При первичном анализе тексте выявлено, что первая строка абзаца выделена с помощью табуляции. Приведите алгоритм автоматической корректировки текста.

Задание 10. Вы подготавливаете текстовый файл к верстке. При первичном анализе тексте выявлено, что между словами присутствуют лишние двойные пробелы. Приведите алгоритм автоматической корректировки текста.

Задание 11. В InDesign после разрыва связи между двумя текстовыми блоками "оторванный" фрейм пустеет, а его текст собирается в предыдущем фрейме. Что делать, если хочется получить независимые фреймы, но так, чтобы не потерять размещение текста?

Задание 12. Вы верстаете текст в InDesign. Для основного текста заданы следующие параметры: кегль 12 pt, интерлиньяж 14 pt. Что делать, если Вам необходимо следить за приводностью полосы, чтобы на просвет совпадали строки с двух сторон листа, а также на развороте?

#### **5.3 Методические материалы, определяющие процедуры оценивания знаний, умений, владений (навыков и (или) практического опыта деятельности)**

#### **5.3.1 Условия допуска обучающегося к промежуточной аттестации и порядок ликвидации академической задолженности**

Проведение промежуточной аттестации регламентировано локальным нормативным актом СПбГУПТД «Положение о проведении текущего контроля успеваемости и промежуточной аттестации обучающихся»

#### **5.3.2 Форма проведения промежуточной аттестации по дисциплине**

Устная **| X** | Письменная | | Компьютерное тестирование | | Иная

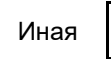

#### **5.3.3 Особенности проведения промежуточной аттестации по дисциплине**

При проведении зачета время, отводимое на подготовку к ответу, составляет не более 40 мин. Для выполнения практического задания обучающему предоставляется необходимая справочная информация. Время, отводимое на защиту курсовой работы, не должно превышать 20 мин, включая краткий доклад по результатам курсовой работы и ответы на вопросы. Сообщение результатов обучающемуся производится непосредственно после устного ответа.

## **6. УЧЕБНО-МЕТОДИЧЕСКОЕ И ИНФОРМАЦИОННОЕ ОБЕСПЕЧЕНИЕ ДИСЦИПЛИНЫ**

#### **6.1 Учебная литература**

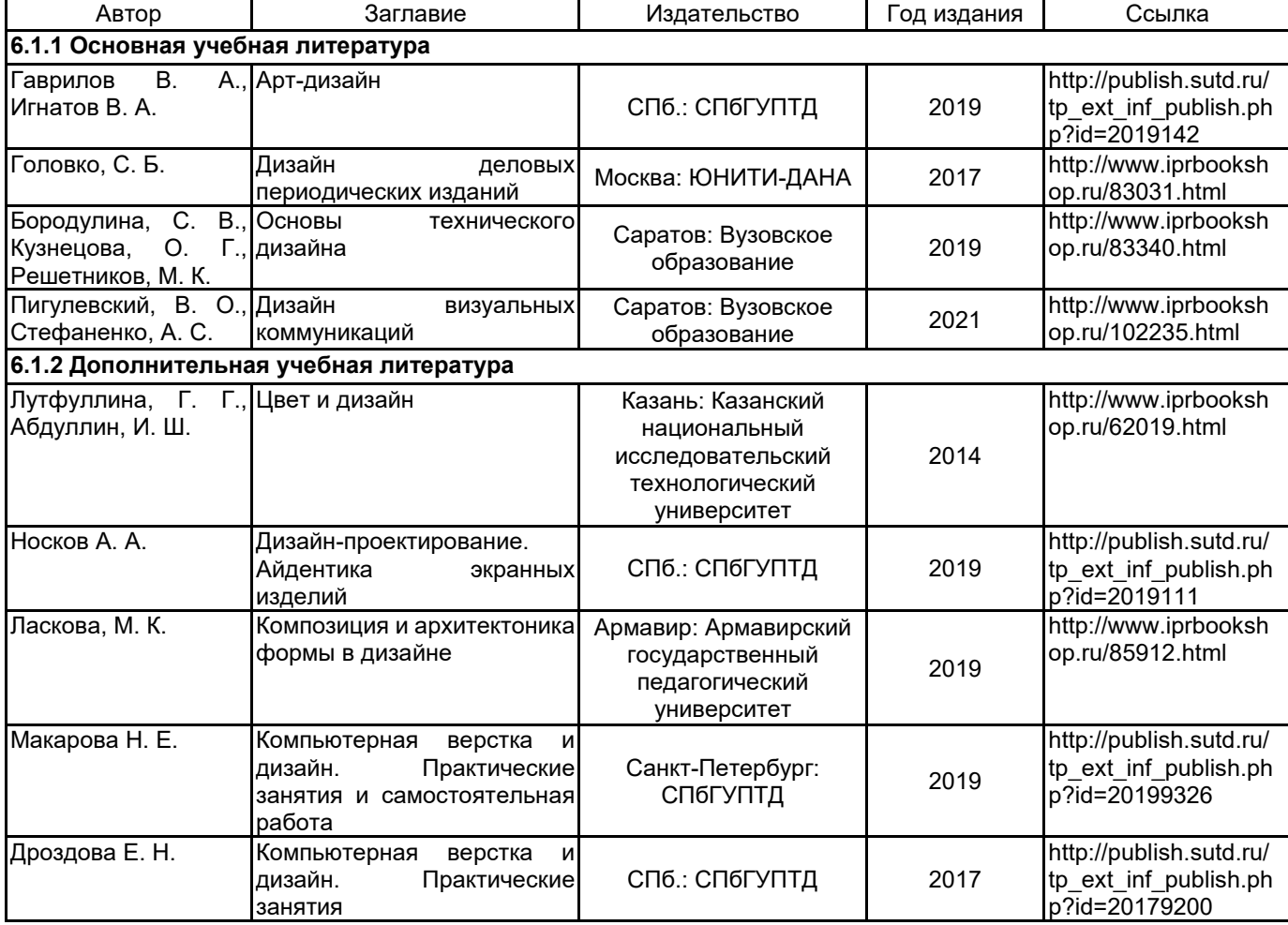

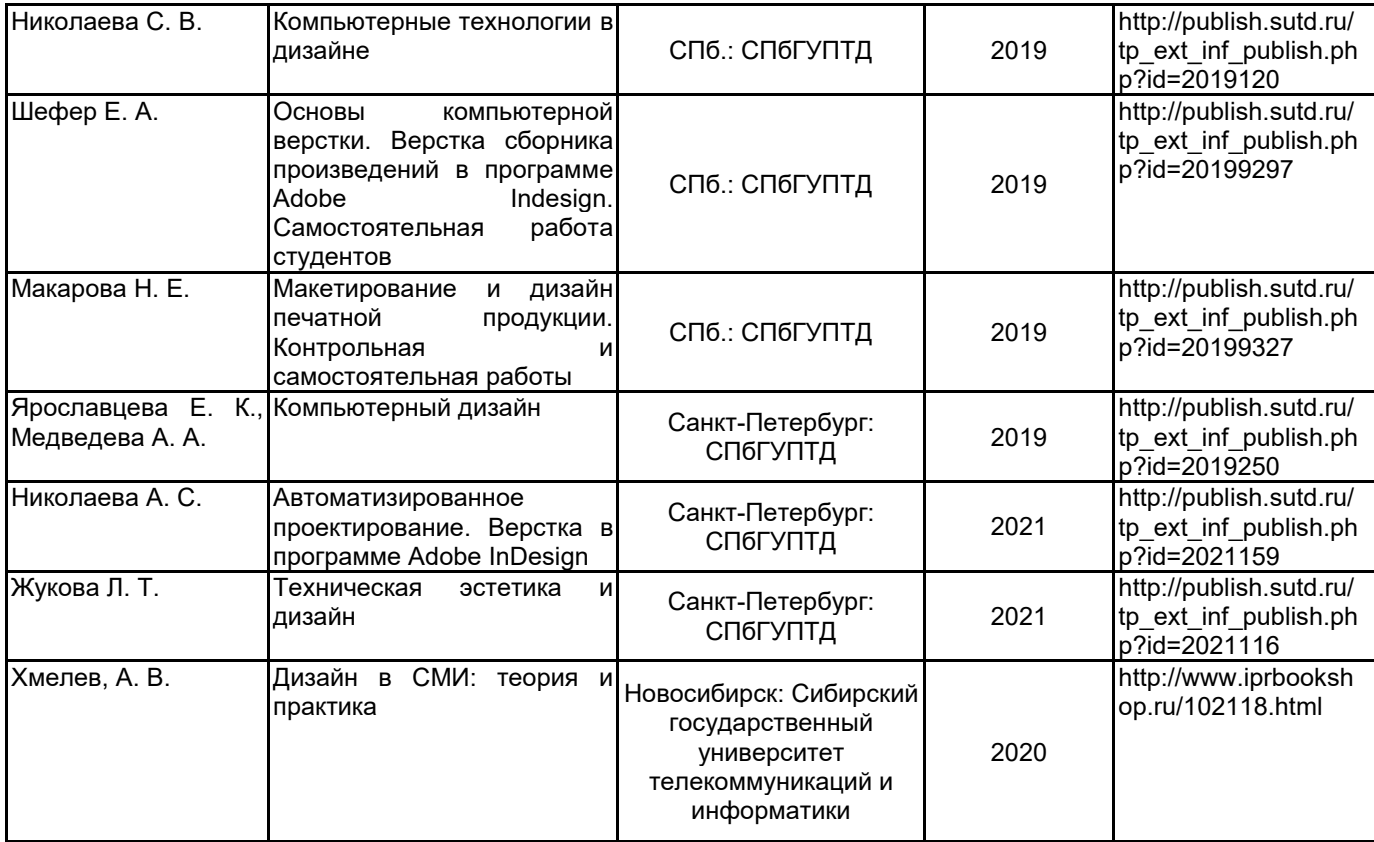

# **6.2 Перечень профессиональных баз данных и информационно-справочных систем**

Портал Росстандарта по стандартизации [Электронный ресурс]. URL: http://standard.gost.ru/wps/portal/

# **6.3 Перечень лицензионного и свободно распространяемого программного обеспечения**

MicrosoftOfficeProfessional

Microsoft Windows

Adobe inDesign

# **6.4 Описание материально-технической базы, необходимой для осуществления образовательного процесса по дисциплине**

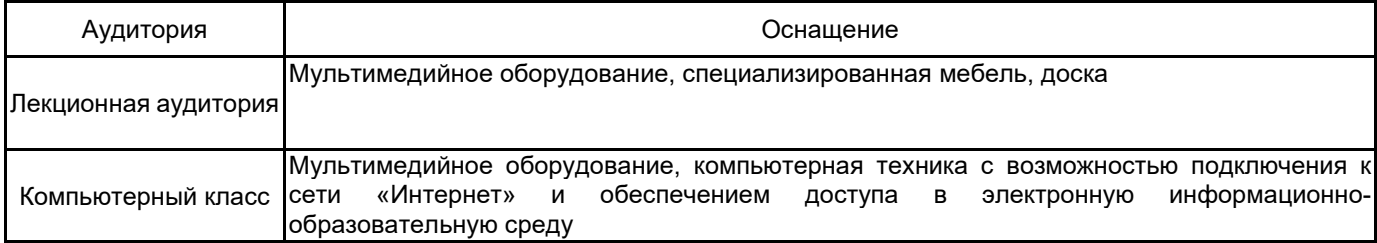